## Соотнесение символов кодовой страницы CP866 и символов казахского алфавита

Функционал поддержан для дисплея покупателя Атол PD-2100С. Возможность отображения символов казахского алфавита для других устройств зависит от модели дисплея покупателя, его настроек и версии прошивки.

Соотнесение символов кодовой страницы CP866 и символов казахского алфавита производится в конфигурационном файле [/linuxcash/cash/conf/ncash.ini.d/cd.](https://docs.artix.su/pages/viewpage.action?pageId=115148784) [ini](https://docs.artix.su/pages/viewpage.action?pageId=115148784) в секции [HW.CD.Epson.SymbolsMapping].

Соответствие символов кодовой страницы CP866 и символов казахского алфавита задается в виде пар: <Символ кодовой страницы CP866 в Unicode> = <Символ казахского алфавита>, например, 00B0 = Ә.

Каждому символу кодовой страницы может соответствовать только один символ казахского алфавита.

➀

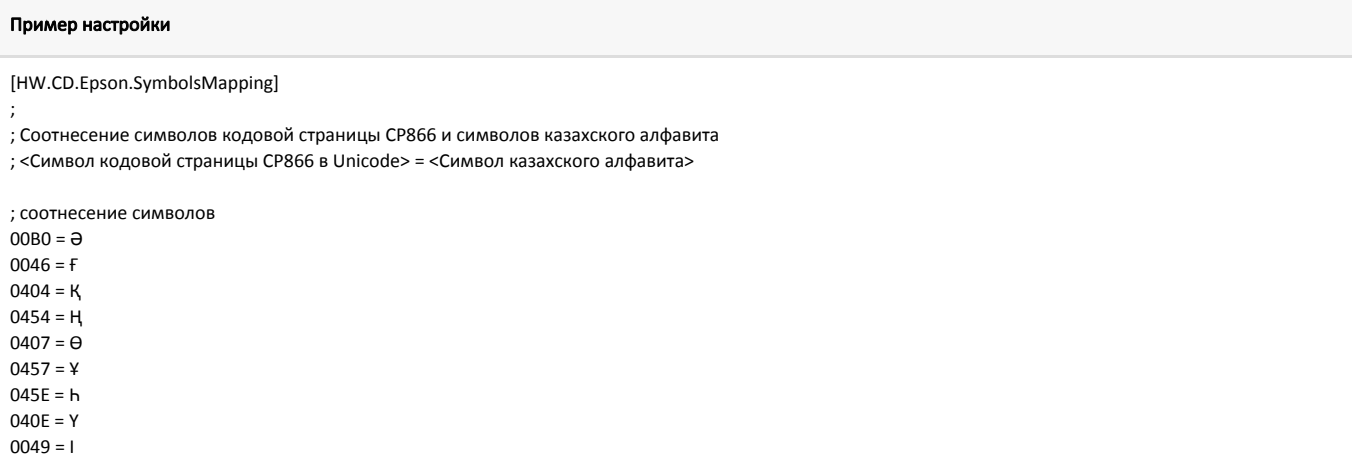